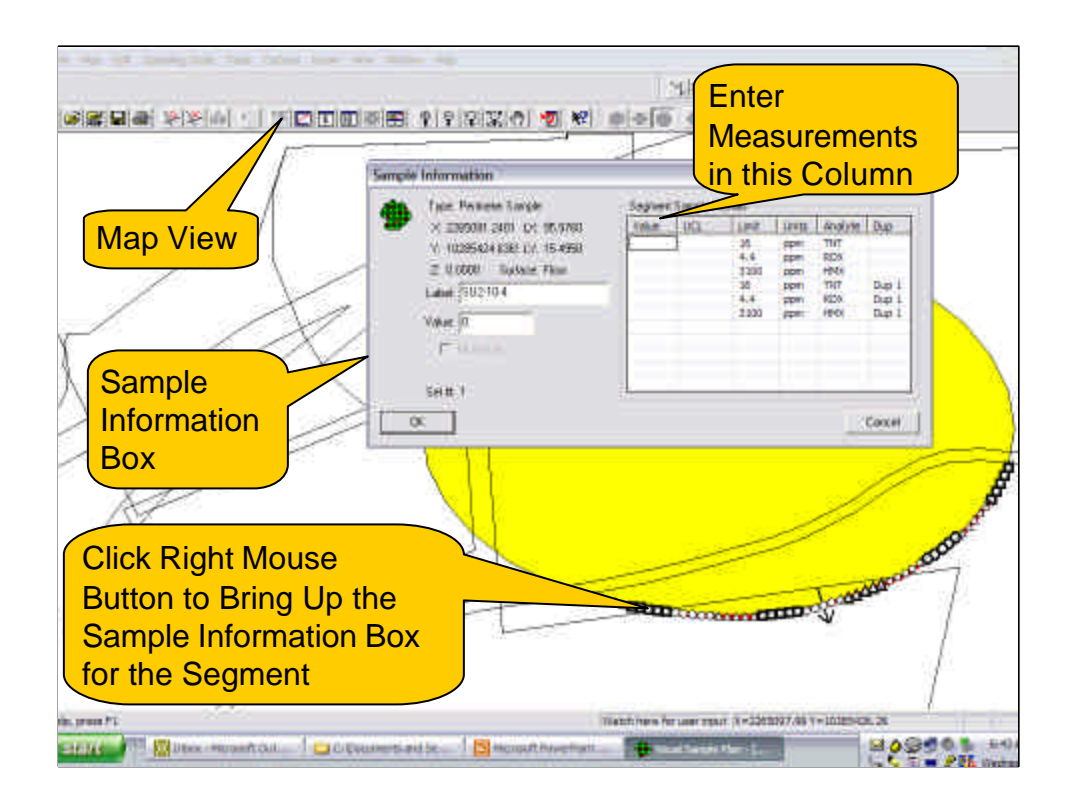

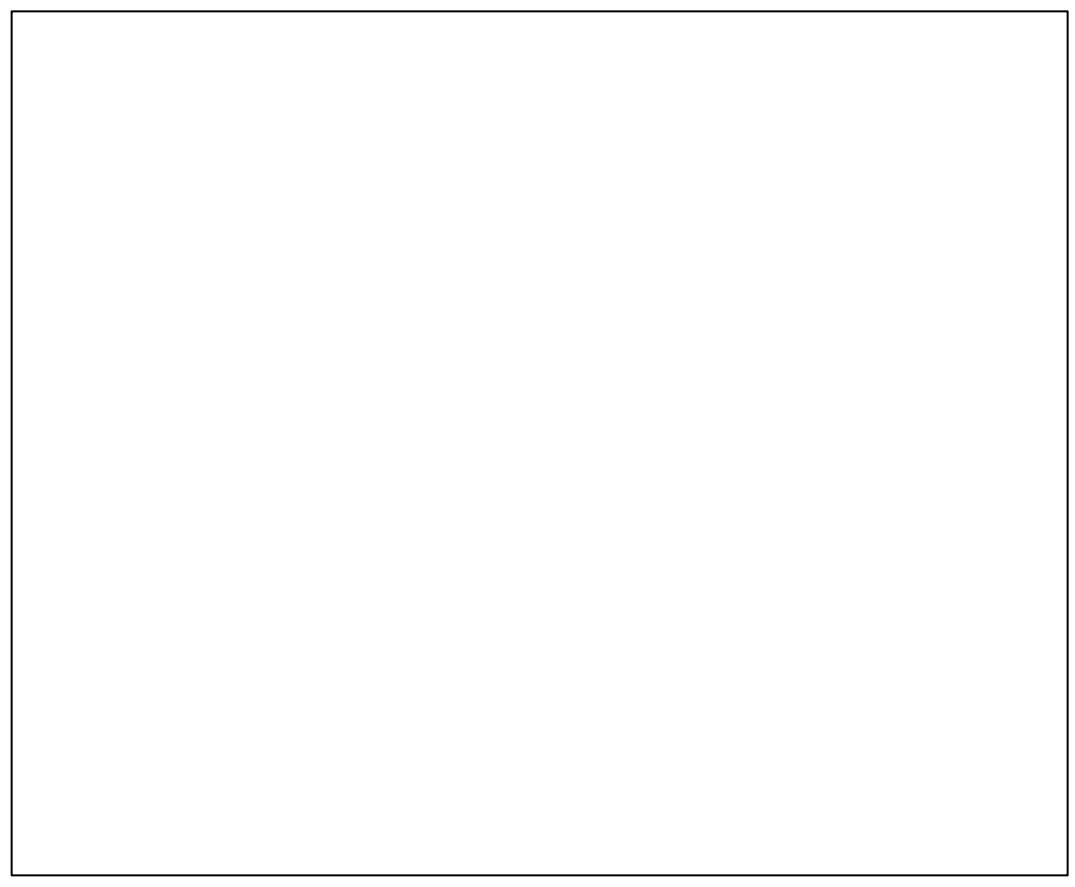

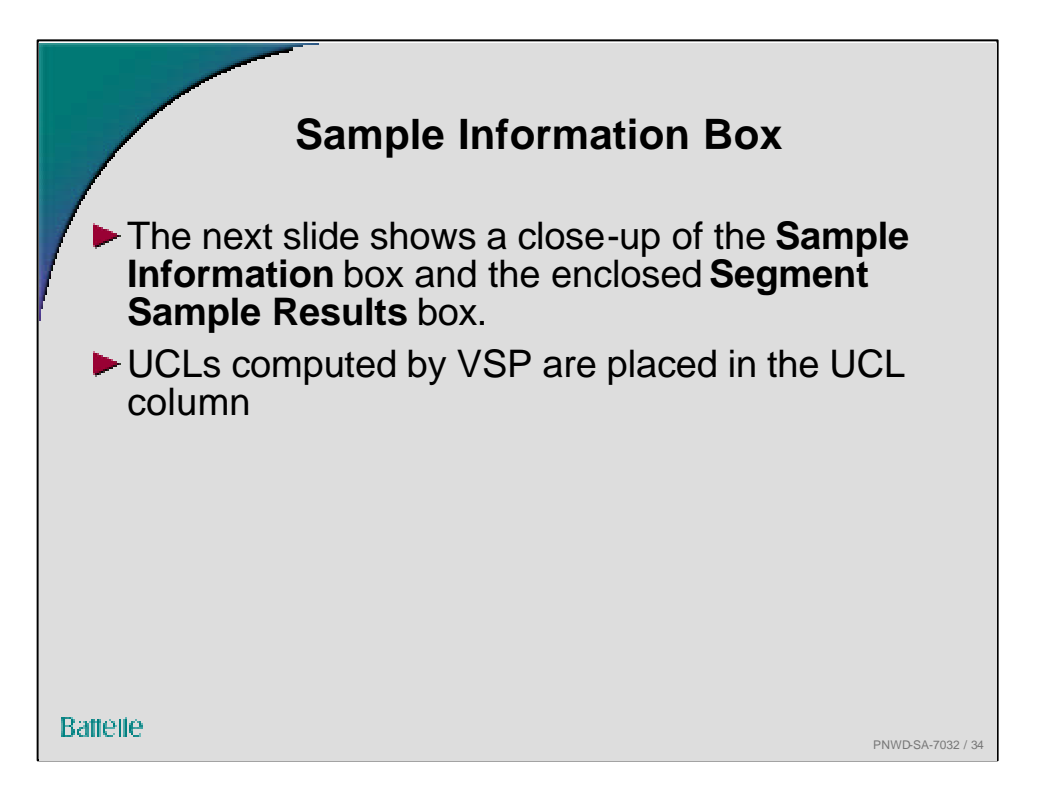

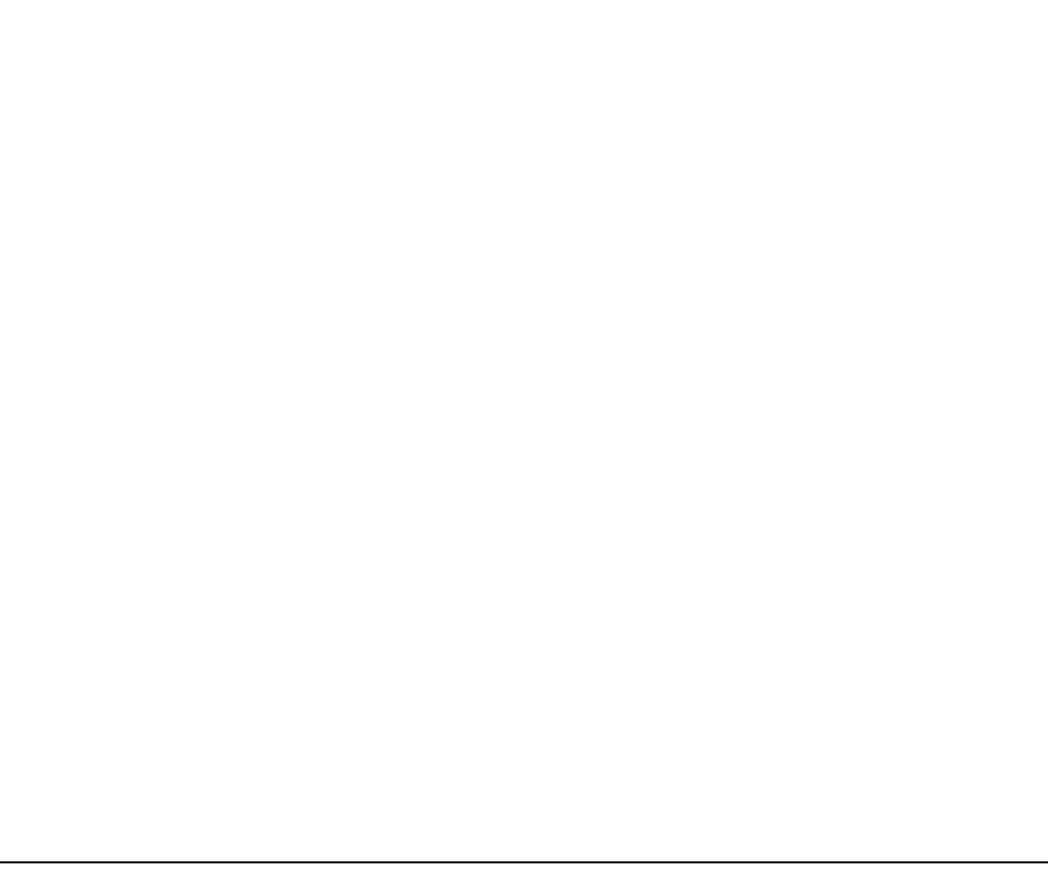

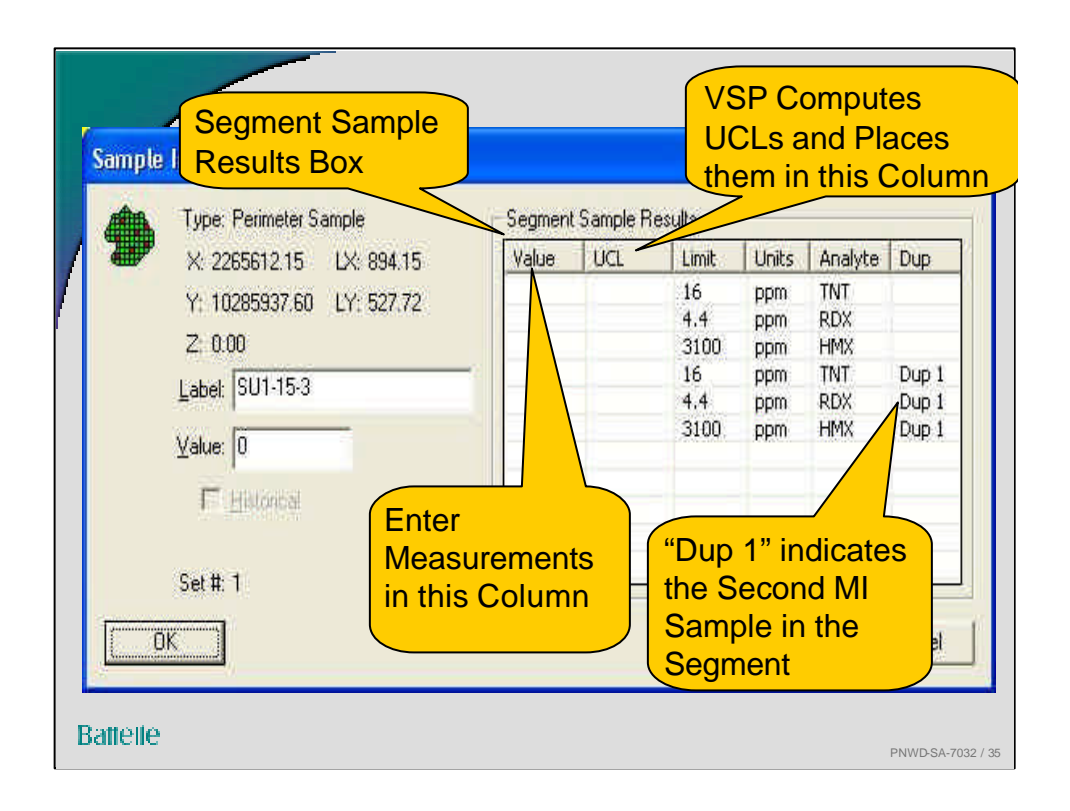

The Segment Sample Results box displays the geographical coordinates of the Primary Sample Locations for the segment that was clicked. It also display the "Label" for that location, which provides a unique number for the location. This label is assigned by VSP, but it can be changed by the VSP user. Directly below the Label box is a "Value" box. For the Primary Sampling Location clicked, the VSP user can enter an individual value if desired. VSP does not use that value.

MI sample measurements can also be entered into VSP using a spreadsheet such as Excel. Details for doing this are in the VSP User's Guide for the RS module.

"Dup 1" in the Sample Information Box refers to the  $2<sup>nd</sup>$ MI sample collected in that segment.

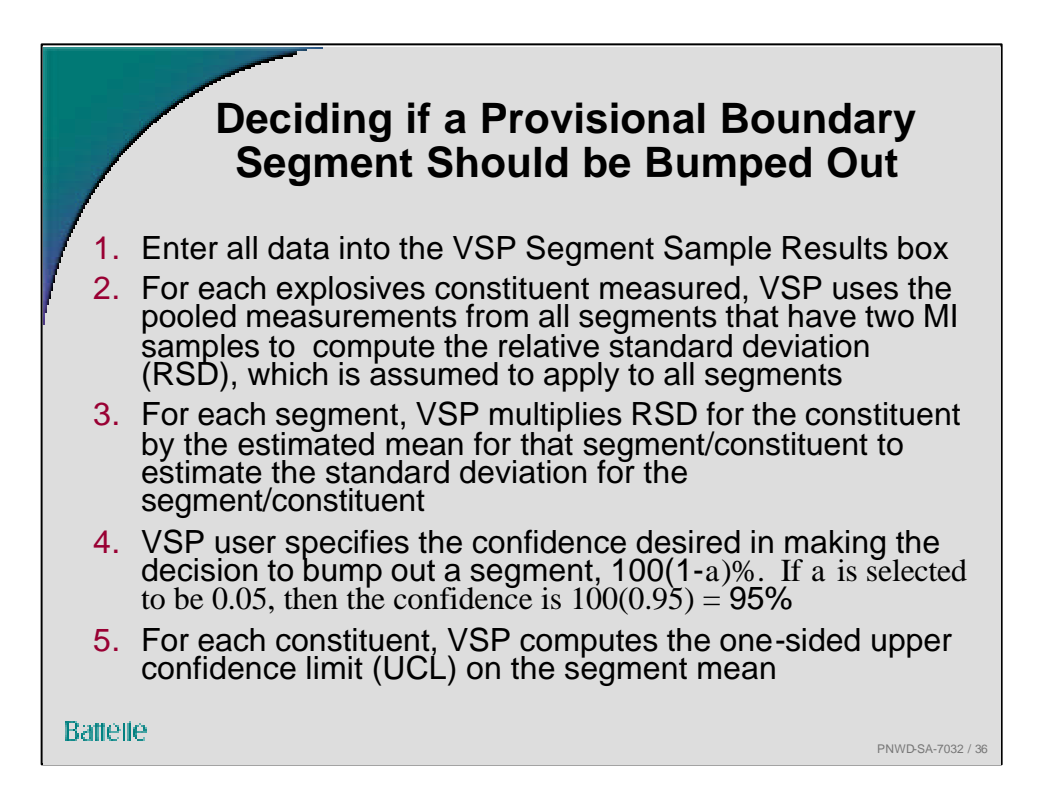

It is expected that 100a % of the statistical tests for the segments that compare the UCL to the action limit will incorrectly conclude that the segment does not need to be bumped out. In that case, the spread of contamination beyond the provisional boundary has not been detected by the test. However, the probability of this happening can be controlled to as small a value as required. The VSP user simply specifies a larger confidence level (smaller a value) for the UCL.

If the UCL test incorrectly indicates that the segment *should* be bumped out, then the UCL tests on the two new bumped out segments are expected to indicate that no further bump outs are required. Hence, the effects of that incorrect decision are minimized.

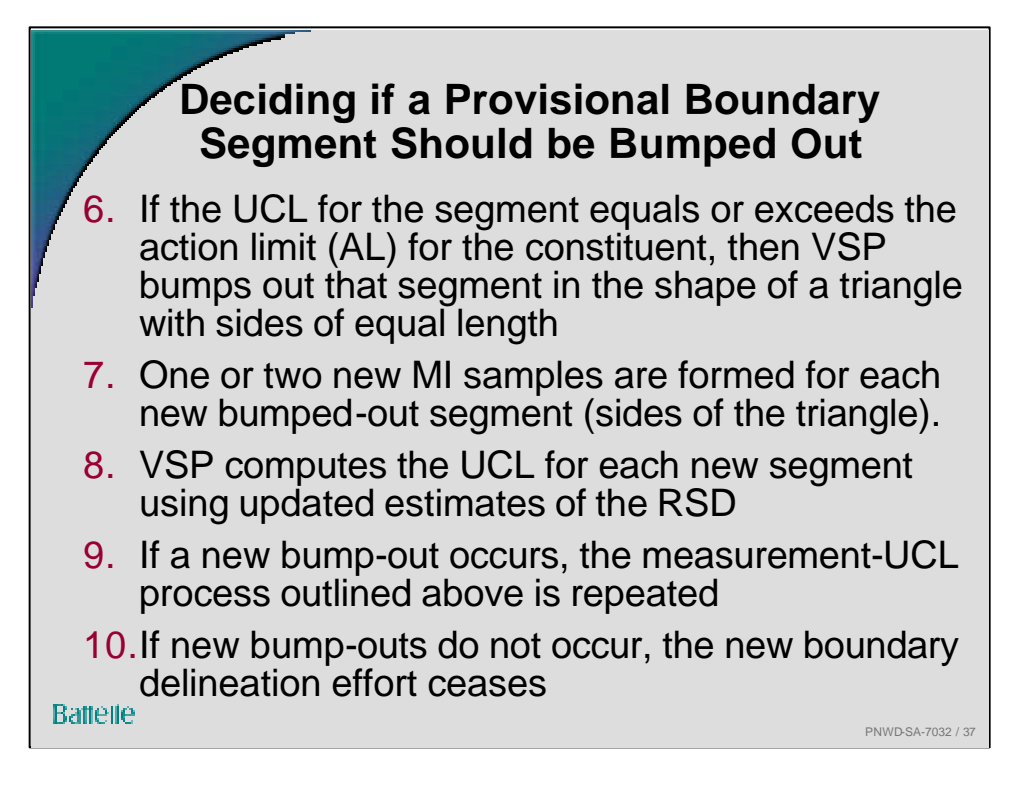

Depending on the shape of the enclosing boundary, the bump-out may not always be a triangle; sometimes it will fill an indentation when necessary to maintain a boundary that does not cross over itself.

The UCLs are not computed until data for all segments that have duplicate MI samples have been entered into the Segment Sample Results box.

There are two cases where VSP will bump out a triangle before the UCL is computed:

- when only one MI sample is collected in a segment and the measurement for that sample exceeds the AL
- when two MI samples are collected in a segment and the mean of those two samples exceeds the AL

If the VSP user specified that a percentage of the segments should have duplicate MI samples, then that percentage of the newly bumped-out segments will have duplicate MI samples

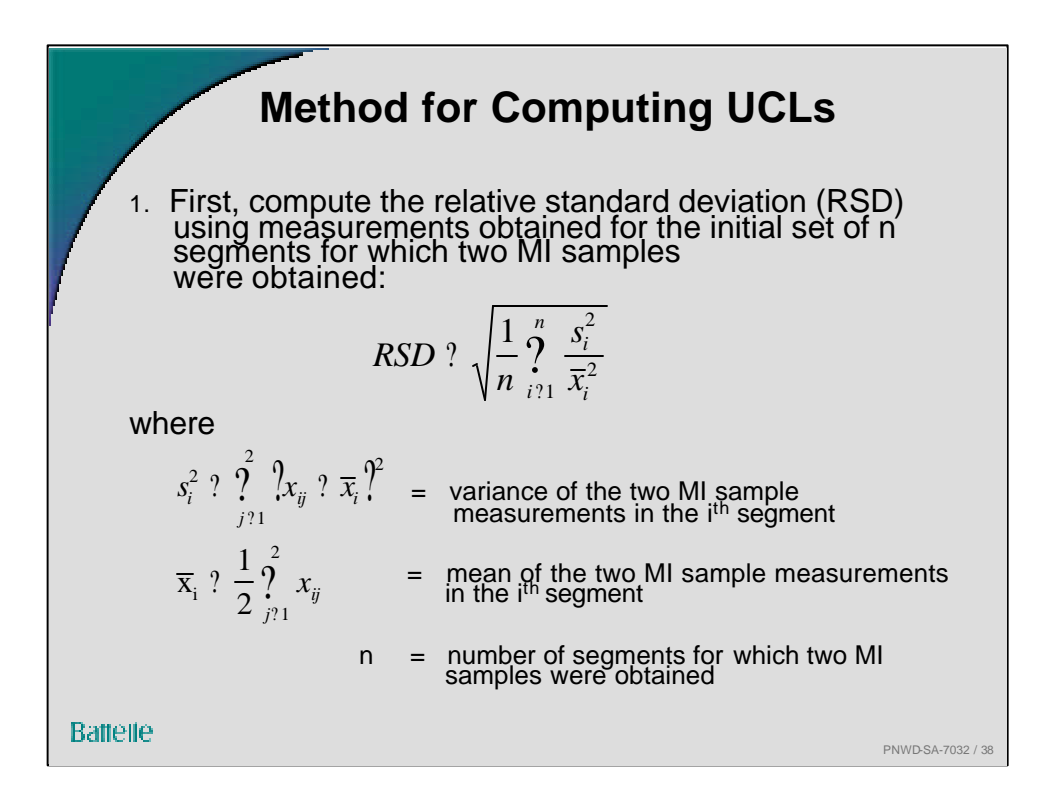

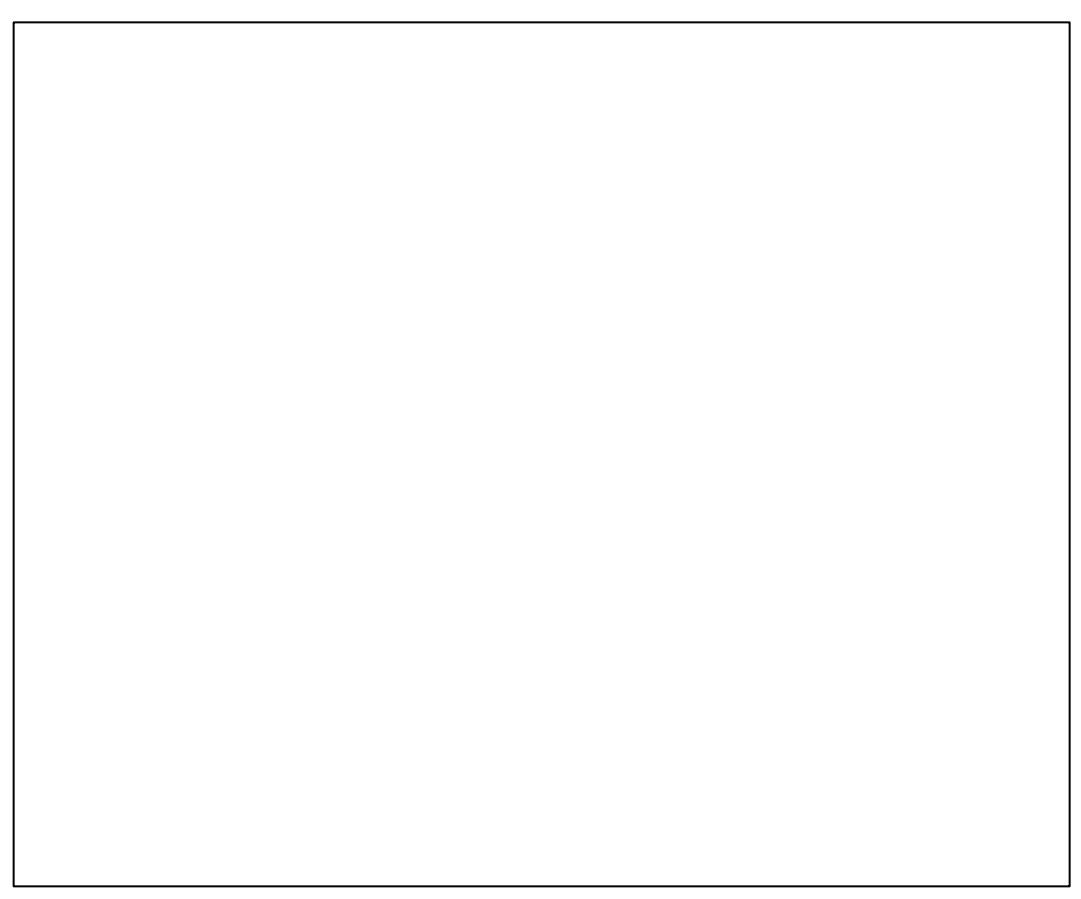

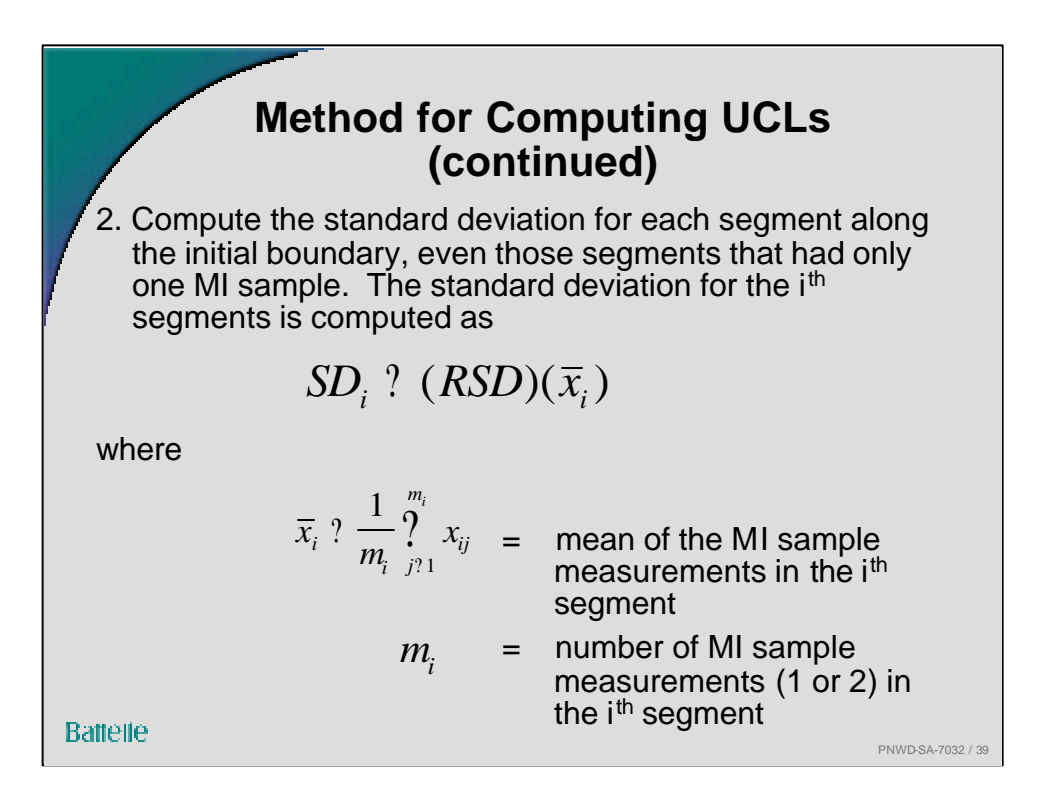

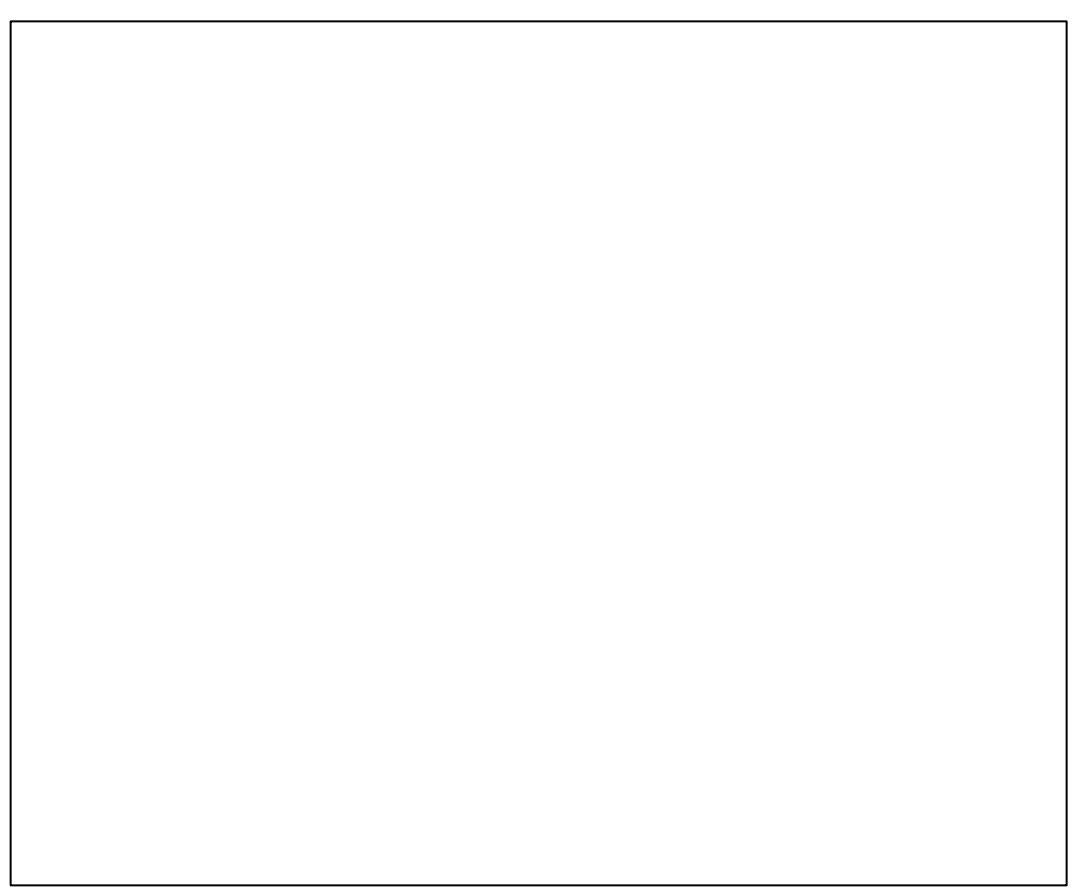

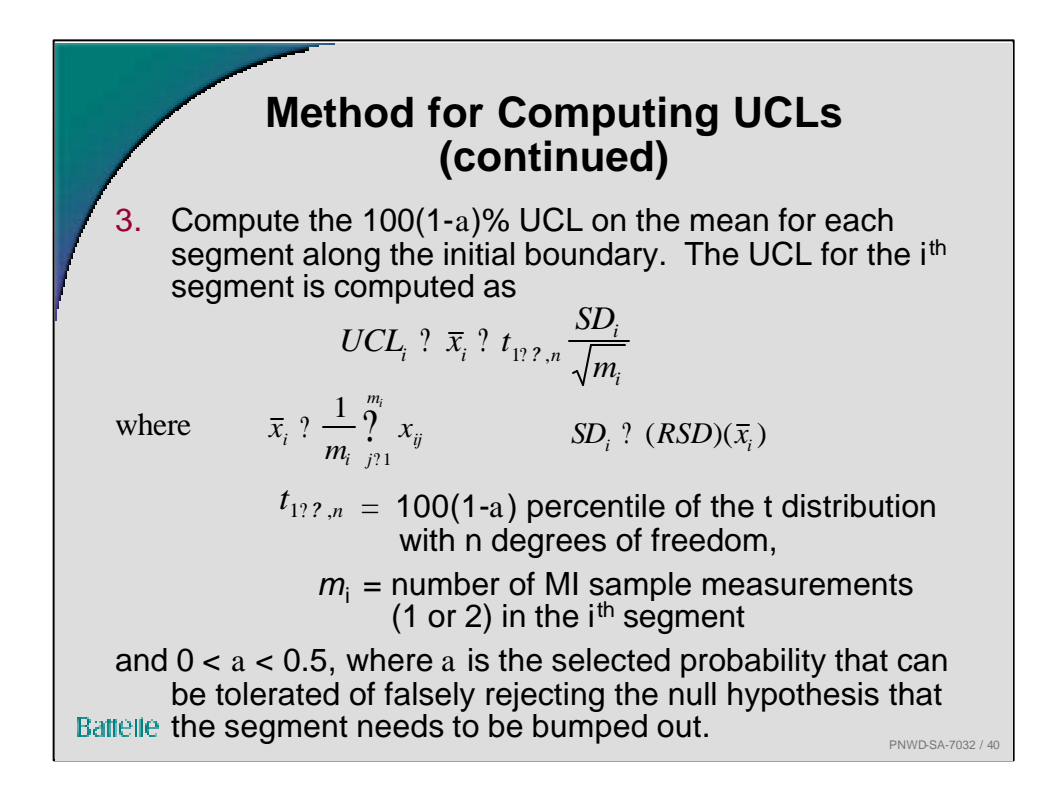

The percentiles of the t distribution are tabulated in many statistics books, e.g., Gilbert, R.O. 1987. *Statistical Methods for Environmental Pollution Monitoring,* Wiley, NY.